# Introduction to Databases Oracle SQLPLUS - Practice n. 2

The objective of this practice is to write some SQL queries and execute them on an Oracle database.

Write and execute SQL queries: Write the SQL query in the SQL Command interface under SQL Workshop tab and execute it by clicking on the Run button (see figure).

| APEX App Builder V SQL Workshop V Team Development V Gallery            | Q      | 2y     | Alessand flowy | dro Fiori |
|-------------------------------------------------------------------------|--------|--------|----------------|-----------|
| (†) SQL Commands                                                        | Schema | a WKSF | _FLOWY ~       | 0         |
| Language SQL v 🔿 Rows 10 v 🔗 Clear Command Find Tables                  |        |        | Save           | Run       |
| S C Q A A                                                               |        |        |                | 1895 V    |
|                                                                         |        |        |                |           |
| Results Explain Describe Saved SQL History                              |        |        |                |           |
| Enter SQL statement or PL/SQL command and click Run to see the results. |        |        |                |           |
|                                                                         |        |        |                |           |

# **1** Description of the *Delivery* database

The *Delivery* database gathers information about the activities of a firm delivering and collecting goods for various customer companies.

The DELIVERERS table contains the personal data for the deliverers working at the firm. For each deliverer, the following information is available: identification code (DELIVERERID), last name, first name initials, year of birth, sex, year when she/he began working for the firm, street, house number, city, residence postal code, cellular phone number, and office phone number.

The COMPANIES table reports, for each customer company, the company identification code

(COMPANYID) and the identification code of the deliverer who is the company's current reference person. In addition, it reports the number of times (MANDATE) the deliverer held this position.

The COMPANYDEL table reports the total number of deliveries (NUMDELIVERIES) and collections (NUMCOLLECTIONS) made by each deliverer for each customer company. Note that the table only reports the deliverer-company pairs such that the deliverer performed at least one delivery or collection for the company.

The PENALTIES table reports the fines received by each deliverer. For each fine, the fine code (PENALTYID), the deliverer code, the fine date, and amount to be paid are stored.

The database schema is shown in the subsequent figure. Section 2 reports the details of every table instance.

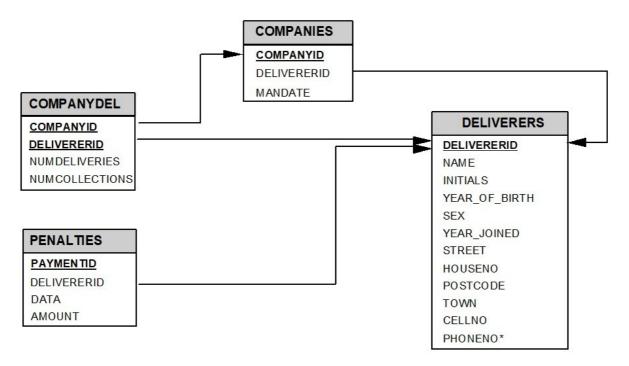

# 2 Table instances for the *Delivery* database

Primary key is underlined. Optional attributes are denoted with \*.

|                    | EREKS     |              |                       |     |                |                   |         |              |               |            |                      |
|--------------------|-----------|--------------|-----------------------|-----|----------------|-------------------|---------|--------------|---------------|------------|----------------------|
| <u>DELIVERERID</u> | NAME      | INITIA<br>LS | YEAR_<br>OF_<br>BIRTH | SEX | YEAR<br>JOINED | STREET            | HOUSENO | POSTC<br>ODE | TOWN          | CELLNO     | PHONENO <sup>*</sup> |
| 2                  | Everett   | R            | 1948                  | М   | 1975           | Stoney Road       | 43      | 3575NH       | Stratford     | 070-237893 | 2411                 |
| 6                  | Parmenter | R            | 1964                  | М   | 1977           | Haseltine<br>Lane | 80      | 1234KK       | Stratford     | 070-476537 | 8467                 |
| 7                  | Wise      | GWS          | 1963                  | М   | 1981           | Edgecombe<br>Way  | 39      | 9758VB       | Stratford     | 070-347689 | NULL                 |
| 8                  | Newcastle | В            | 1962                  | F   | 1980           | Station Road      | 4       | 6584WO       | Inglewoo<br>d | 070-476573 | 2983                 |
| 27                 | Collins   | DD           | 1964                  | F   | 1983           | Long Drive        | 804     | 8457DK       | Eltham        | 079-234857 | 2513                 |
| 28                 | Collins   | С            | 1963                  | F   | 1983           | Old main<br>Road  | 10      | 1294QK       | Midhurst      | 010-659599 | NULL                 |
| 39                 | Bishop    | D            | 1956                  | М   | 1980           | Eaton<br>Square   | 78      | 9629CD       | Stratford     | 070-393435 | NULL                 |
| 44                 | Baker     | Е            | 1963                  | М   | 1980           | Lewis Street      | 23      | 4444LJ       | Inglewoo<br>d | 070-368753 | 1124                 |
| 57                 | Brown     | М            | 1971                  | М   | 1985           | Edgecombe<br>Way  | 16      | 4377CB       | Stratford     | 070-473458 | 6409                 |
| 83                 | Норе      | РК           | 1956                  | М   | 1982           | Magdalene<br>Road | 16a     | 1812UP       | Stratford     | 070-353548 | 1608                 |
| 95                 | Miller    | Р            | 1934                  | М   | 1972           | High Street       | 33a     | 5746OP       | Douglas       | 070-867564 | NULL                 |
| 100                | Parmenter | Р            | 1963                  | М   | 1979           | Haseltine<br>Lane | 80      | 1234KK       | Stratford     | 070-476537 | 6524                 |
| 104                | Moorman   | D            | 1970                  | F   | 1984           | Stout Street      | 65      | 9437AO       | Eltham        | 079-987571 | 7060                 |
| 112                | Bailey    | IP           | 1963                  | F   | 1984           | Vixen Road        | 8       | 6392LK       | Plymouth      | 010-54874  | 1319                 |

### **DELIVERERS** table

### COMPANYDEL table

| <u>COMPANYID</u> | <u>DELIVERERID</u> | NUMDELI<br>VERIES | NUMCOLLEC<br>TIONS |    |
|------------------|--------------------|-------------------|--------------------|----|
| 1                | 2                  | 4                 | 8                  | ᇿ  |
| 1                | 6                  | 9                 | 1                  |    |
| 1                | 8                  | 0                 | 1                  | ᆘᄂ |
| 1                | 44                 | 7                 | 5                  |    |
| 1                | 57                 | 5                 | 0                  |    |
| 1                | 83                 | 3                 | 3                  |    |
| 2                | 8                  | 4                 | 4                  |    |
| 2                | 27                 | 11                | 2                  |    |
| 2                | 104                | 8                 | 4                  | ۱L |
| 2                | 112                | 4                 | 8                  |    |

#### **PENALTIES** table

| T EI TIES table  |                 |          |        |  |  |
|------------------|-----------------|----------|--------|--|--|
| <u>PAYMENTID</u> | DELIVERER<br>ID | DATA     | AMOUNT |  |  |
| 1                | 6               | 12/08/80 | 100    |  |  |
| 2                | 44              | 05/05/81 | 75     |  |  |
| 3                | 27              | 10/09/83 | 100    |  |  |
| 4                | 104             | 08/12/84 | 50     |  |  |
| 5                | 44              | 08/12/80 | 25     |  |  |
| 6                | 8               | 08/12/80 | 25     |  |  |
| 7                | 44              | 30/12/82 | 30     |  |  |
| 8                | 27              | 12/11/84 | 75     |  |  |

# **COMPANIES** table

| <u>COMPANYID</u> | DELIVERERID | MANDATE |
|------------------|-------------|---------|
| 1                | 6           | first   |
| 2                | 27          | second  |

# **3** SQL Queries

### Select: join, group by, having, in, not in

- 1. For each deliverer that has received at least two fines, find the identification code (of the deliverer), the date of the first fine and the date of the last fine.
- 2. Find the identification codes, the names and the initials (attribute INITIALS) of the deliverers that have never been fined.
- 3. Find the identification codes of all deliverers that have received at least one 25 Euro fine and at least one 30 Euro fine.
- 4. Find the identification codes of the deliverers that have serviced requests from *all* of the firms in table COMPANIES (N.B. A deliverer has serviced a request from a firm if he/she has delivered/collected parcels to/from the firm at least once).

## Insert, delete, update

- 5. Increase by 15 the amount of all fines received by all deliverers
- 6. Increase by 10 the amount of all fines received by the deliverer with delivererid 44
- 7. Reduce by 20 the amount of all fines received by the deliverer with delivererid 27
- 8. Remove all fines with amount > 40 received by the deliverer with delivererid 44
- 9. Remove all fines received by the deliverer with delivererid 27
- 10. Remove all fines available in table PENALTIES
- 11. Insert the following new record into the PENALTIES table:

PAYMENTID =10 DELIVERID = 44 DATA = 8/12/84 AMOUNT = 30